#### **Student Life application instruction**

All grant applications have to be submitted via the Erasmus Trustfonds Portal. Go to [portal.trustfonds.nl](https://trustfonds.sharepoint.com/sites/disbursement/Gedeelde%20documenten/Portal/portal.trustfonds.nl) and click *sign in* in the upper right corner.

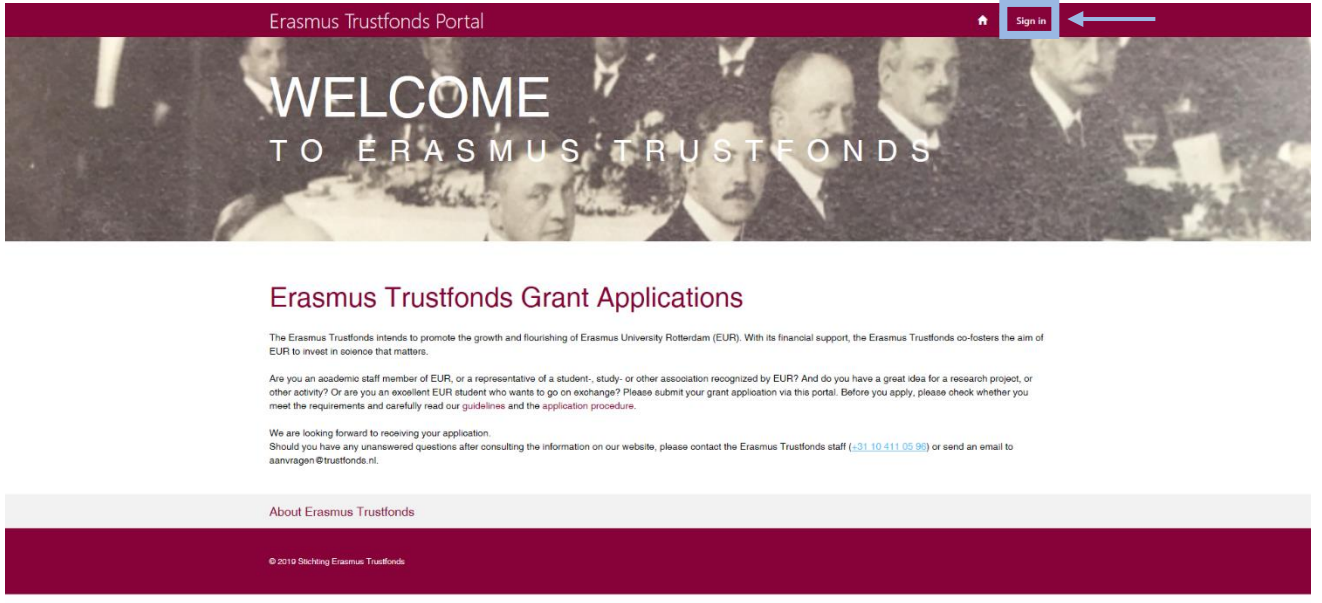

This will take you to a login page. If you haven't submitted a grant application via the portal before, click *register.* Fill in your email address, username and password and click *register* to make your account.

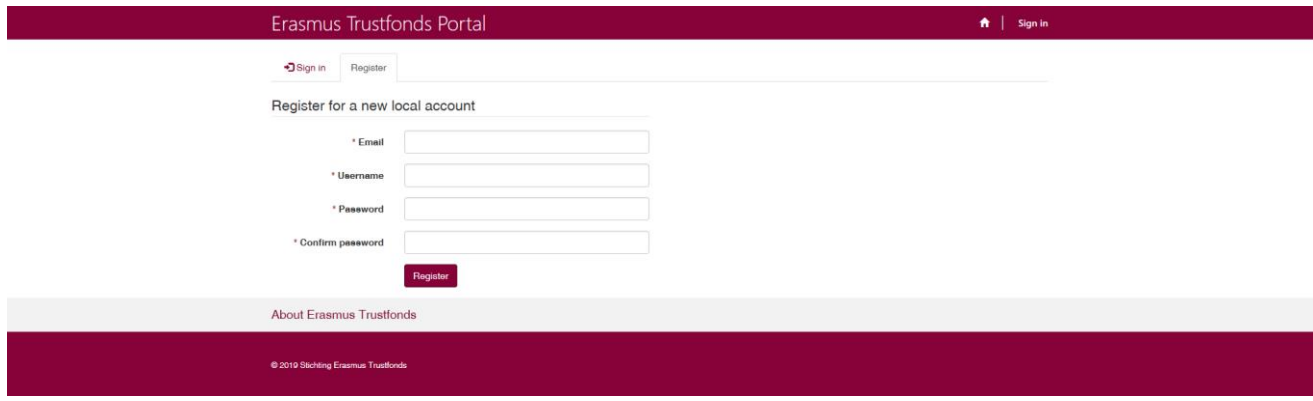

If you have used the portal before and already have an account, click *sign in*. Fill in your user name and password and click *sign in* to login.

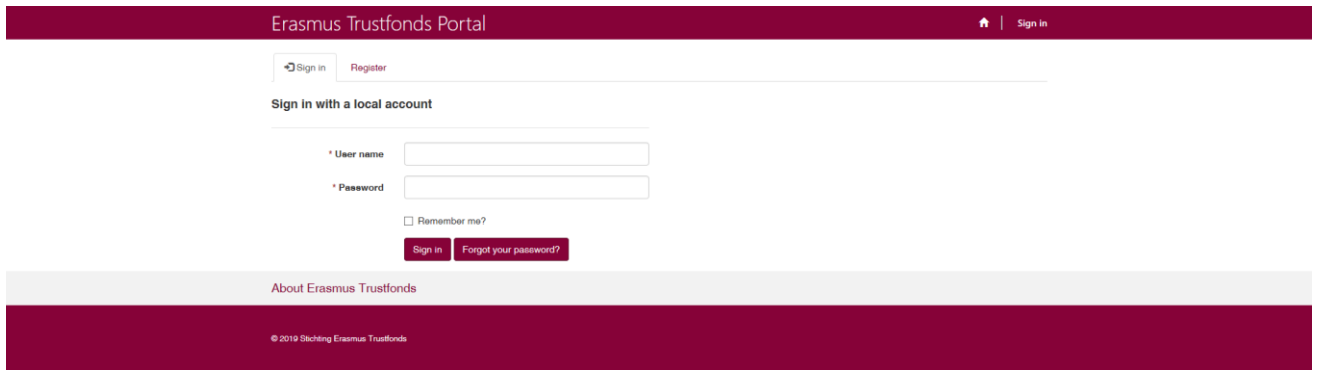

Once you are signed in, click *New Application.* Click *New Application* again to start your application.

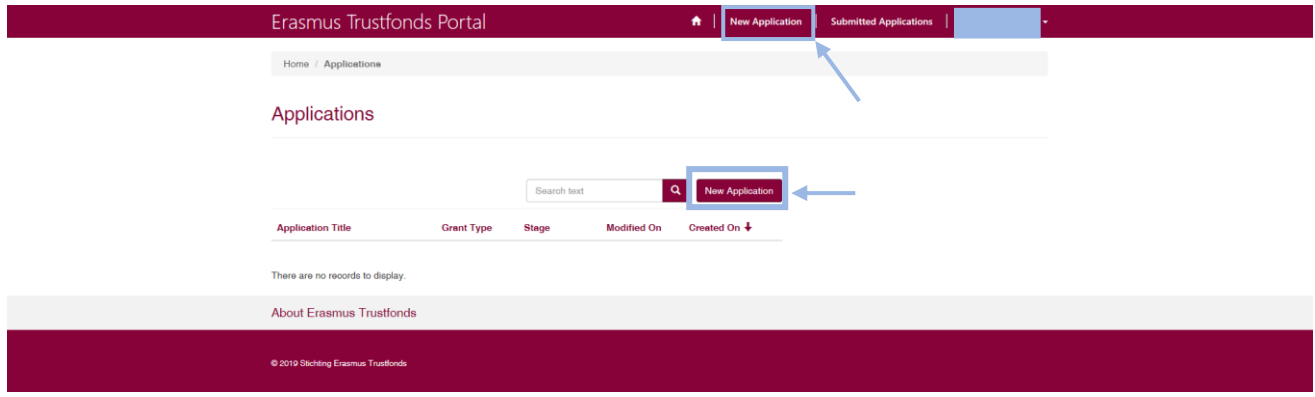

On the following pages you can see which information will be asked in the application. Each time you successfully continue to the next step of the application process, the information you provided will be saved. This means you can pause filling in the application if necessary and continue at a later time.

# **1 Application typeApplication (New)**

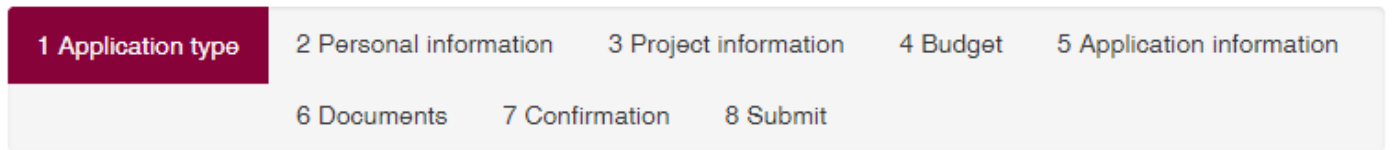

Please indicate whether you are a student or an employee and which grant type you would like to apply for. Note that students can only apply for grants in the categories Student Life, Student Support and Other Activities. Employees can apply for grants in the categories Other Activities, Research Visits, Research & Education and Conference Participation.

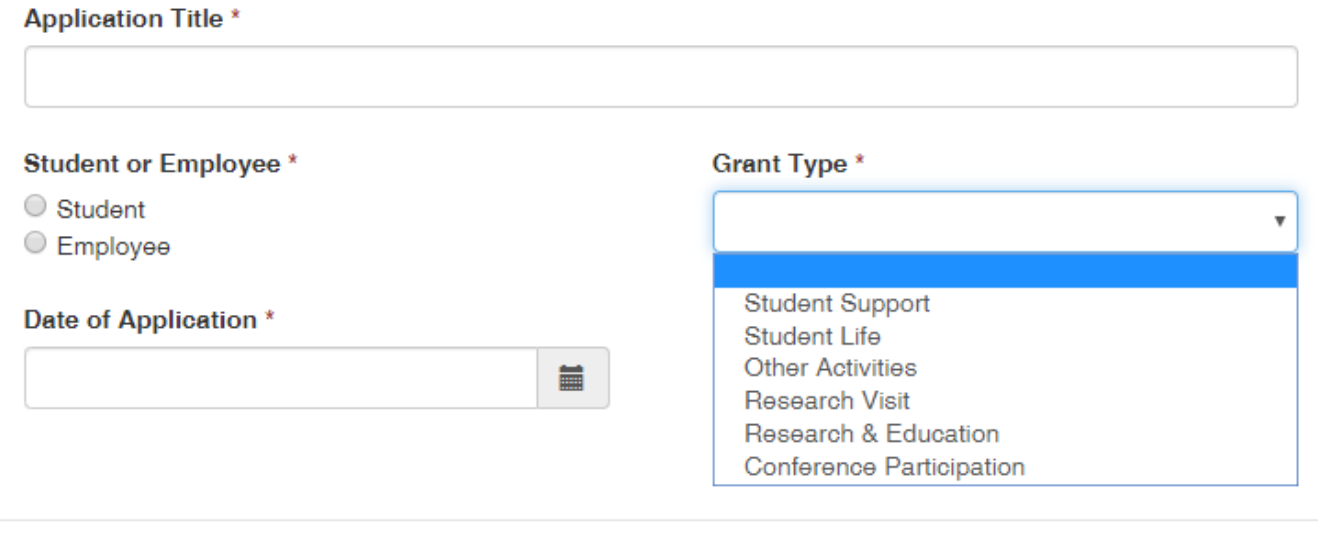

Next

### 2 Personal information

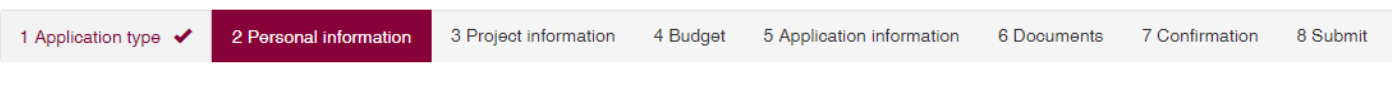

Under section 'Bank Details', please provide the details of your EUR department or the student association/EUR organization on whose behalf you apply.

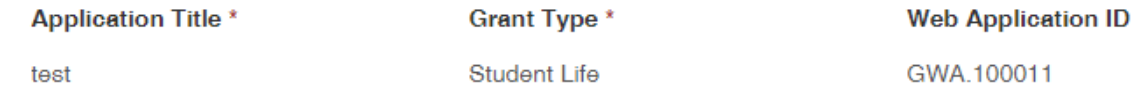

# Personal information

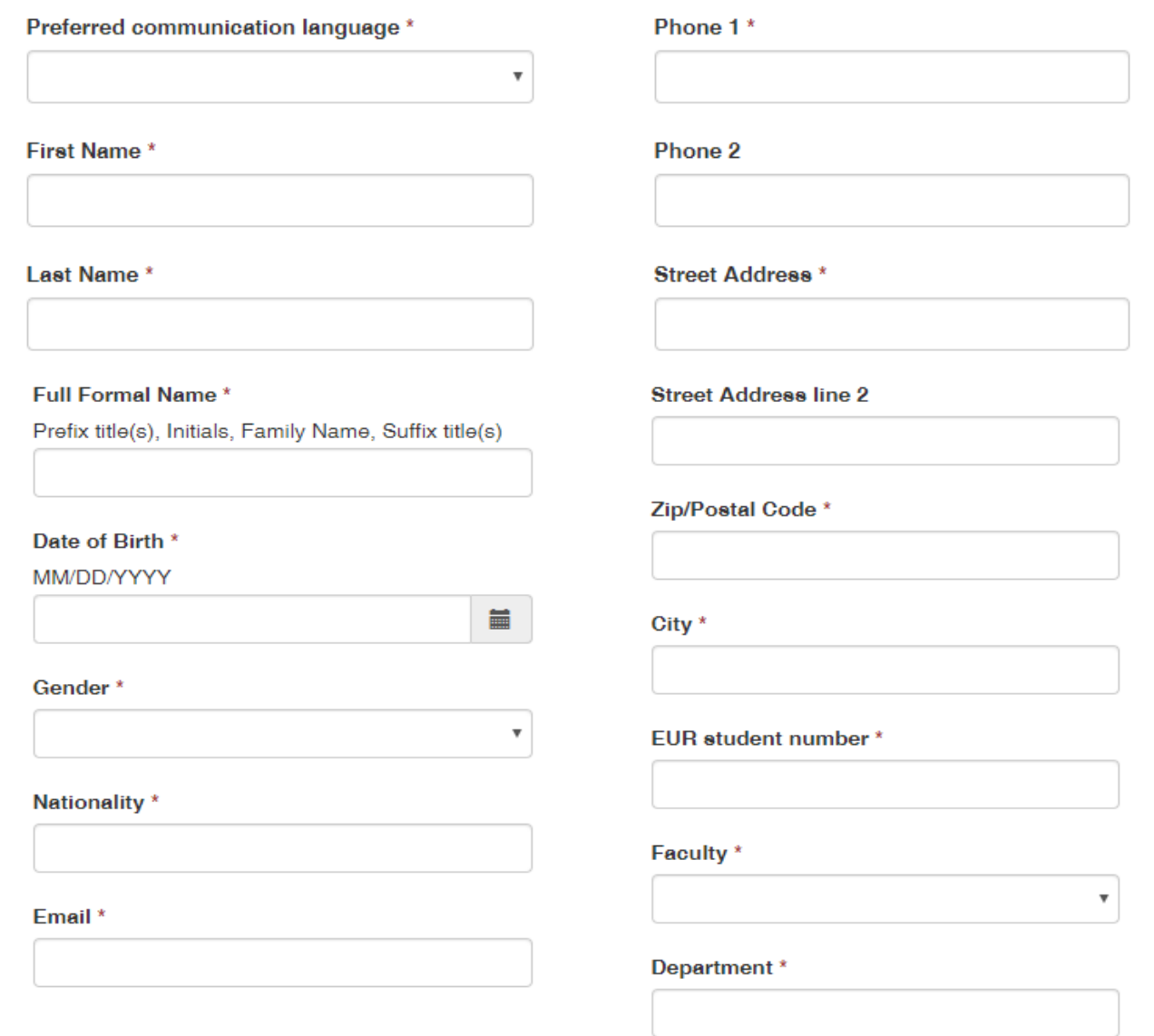

# **Bank Details**

Name Organisation \*

#### Position/title at the organization

**IBAN** at Dutch bank<sup>\*</sup>

Use the following format: NL12ABCD0123456789

**IBAN Bank Account Holder Name\*** 

Payment reference: WBS-number or cost centre department

#### Comments

Previous Next

#### 3 Project information

# **Application (New)**

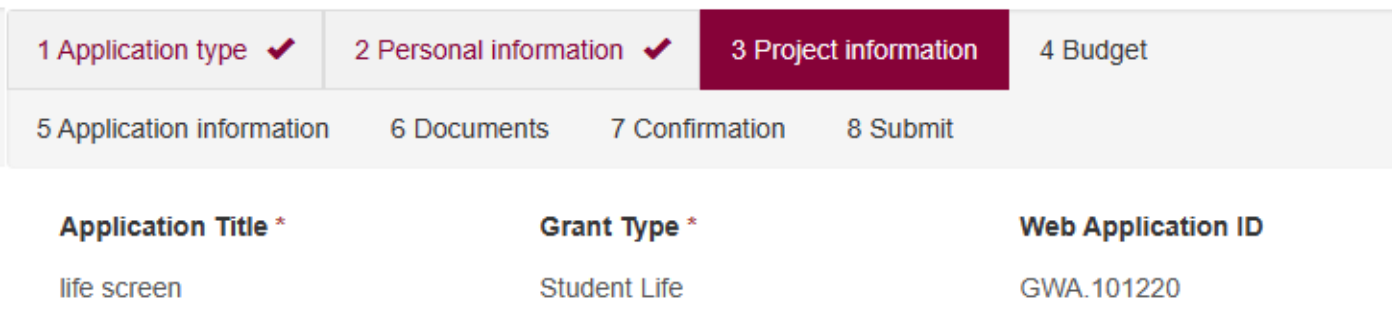

# **Project Information**

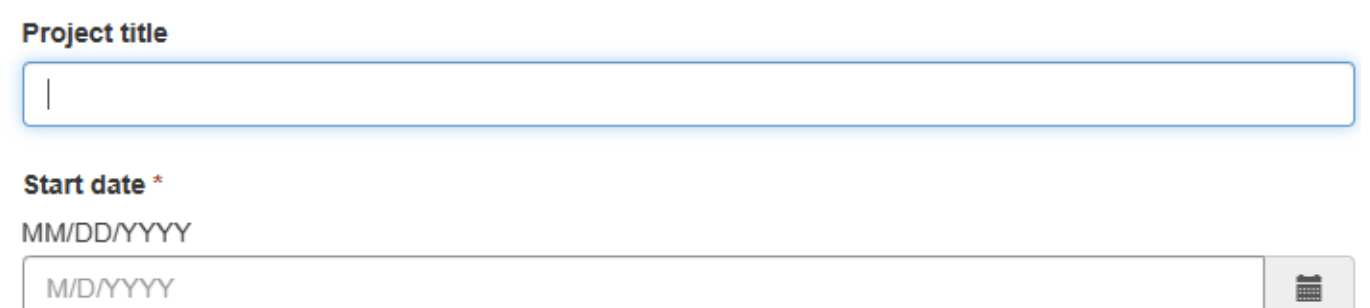

萹

#### End date \*

MM/DD/YYYY

M/D/YYYY

#### Summary of activities \*

Max. 2,100 characters, including spaces and punctuation

### Aim & key objectives \*

Max. 1,400 characters, including spaces and punctuation

## Project description \*

Max. 3,500 characters, including spaces and punctuation

## Project plan, including timeline \*

Max. 2,000 characters, including spaces and punctuation

#### People involved

Please provide name, function, faculty and department of max. 5 people

### Does it concern a yearly reoccurring activity? \*

 $\circledcirc$  No  $\circlearrowright$  Yes

### Are the activities part of a study programme? \*

 $\circledcirc$  No  $\circlearrowright$  Yes

### If yes, please explain

Please mention study, amount of ECTS granted etc.

#### Number of participating EUR students \*

Number of participating EUR academic staff\*

Number of other participants \*

#### How does this activity contribute to the aims of the Erasmus Trustfonds?

Max. 1,750 characters, including spaces and punctuation

Do you have any additional information relevant for your application?

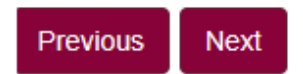

#### 4 Budget

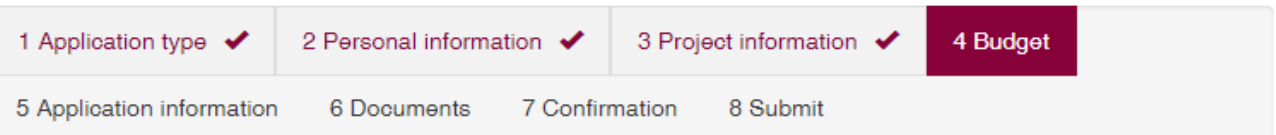

Please provide total amounts per cost item for the duration of the activity. Use the down-arrow on the right-hand site to edit the budget line. If a pre-filled description is not applicable, you can either change the description or add more budget lines.

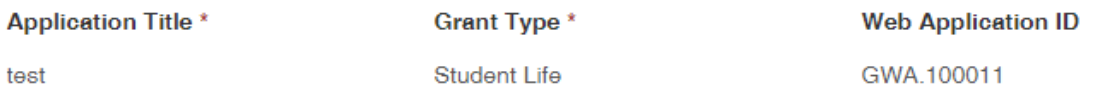

# **Budget**

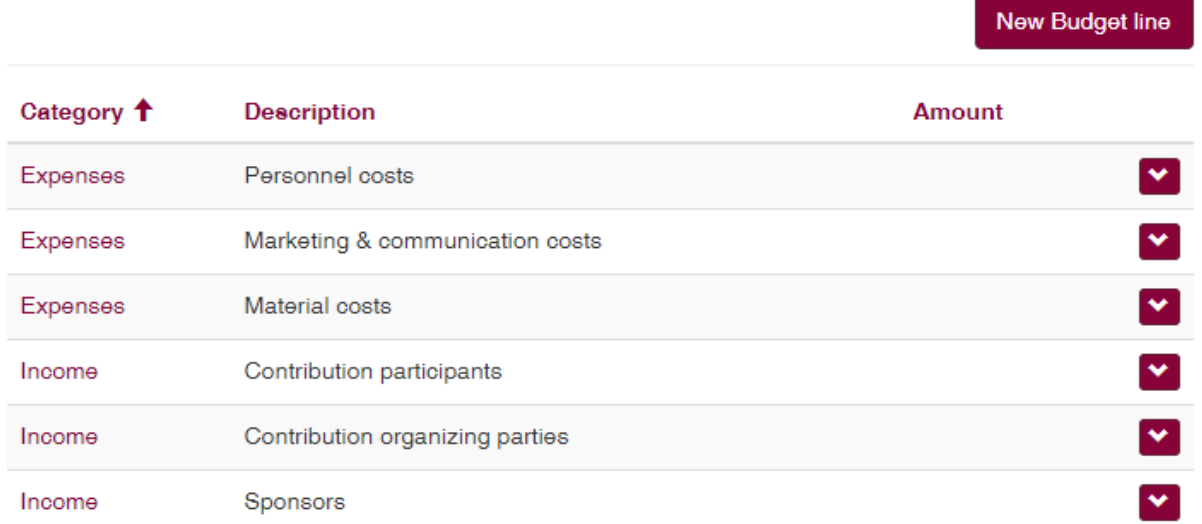

Percentage financed by EUR bodies and 3rd parties \*

Amount Requested from Erasmus Trustfonds \*

Explanatory notes to the budget

Previous

Next

#### **5 Application information**

# **Application (New)**

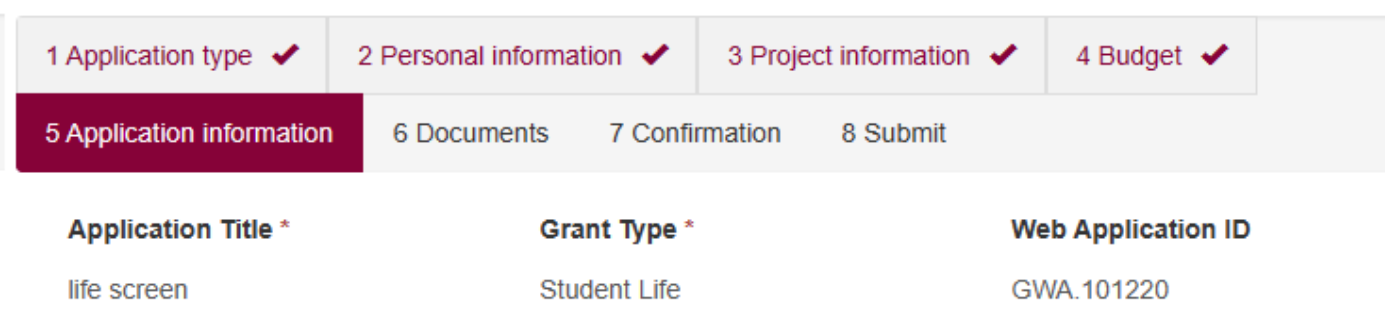

# **Application information**

#### Did you apply for other funding? \*

 $\bullet$  No  $\circ$  Yes Please notify the Erasmus Trustfonds of the outcome of currently pending applications

#### **Additional information other funding**

If yes, please provide the name of the institution, the amount you requested and the status of the application e.g. rejected, granted or under consideration.

#### Have you received a grant from the Erasmus Trustfonds before? \*

 $@$  No  $@$  Yes

#### **Additional information previous grants**

If yes, please provide the title of the project, the amount of the previous grant(s) and the date of your previous application.

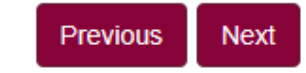

#### **6 Documents**

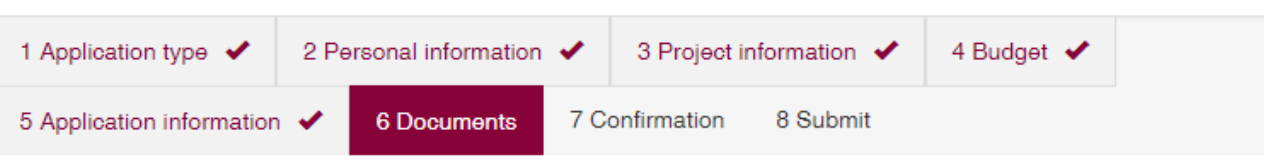

Please upload the mentioned documents. You can do so by clicking the button 'Add files'. The documents marked with an asterisk are mandatory documents.

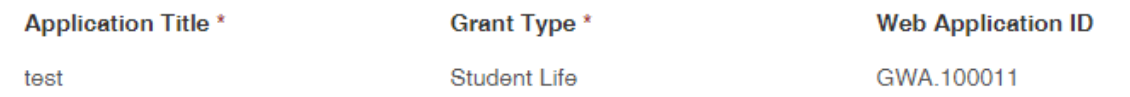

# **Supporting documents**

Cover letter \* Letter of endorsement from the faculty dean or head of the department (if available) Project description \* Articles of association of initiating organization (if available) Budget in own format (if available) Proof of bank account holder's name/financial identification \*

## **Comments**

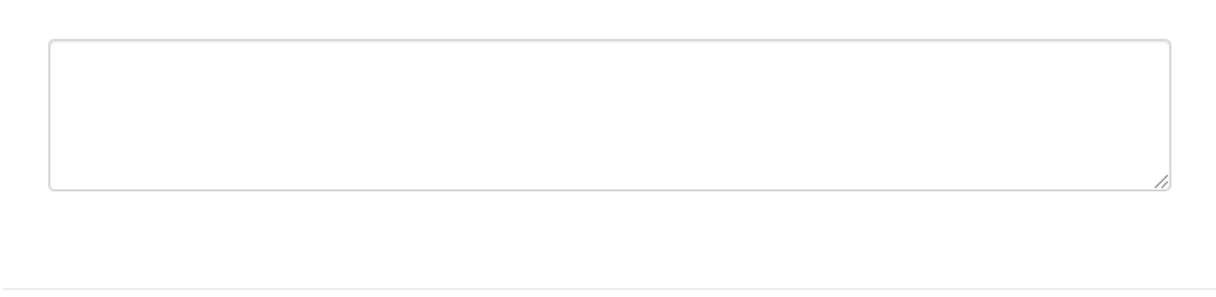

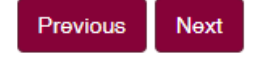

**O** Add files

#### **7 Confirmation**

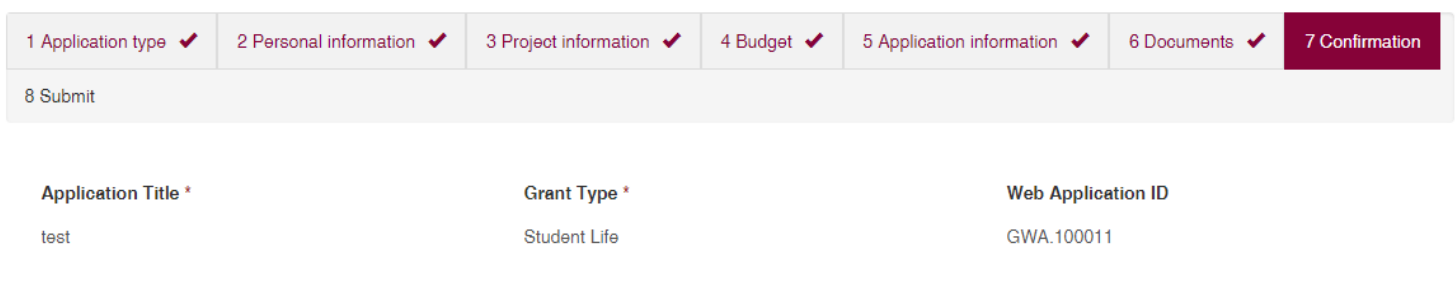

### Confirmation

The Erasmus Trustfonds is an independent organization. By submitting this application I authorize the Erasmus Trustfonds to share the status of my application with the Erasmus University Rotterdam (EUR), its faculties, departments and institutions. I have completed the form with the information to the best of my knowledge. I explicitly consent to Erasmus Trustfonds and/or EUR to process and retain my data as supplied on this application form. Erasmus Trustfonds and/or EUR will process this data in accordance with the legal requirements. Data will be used and securely retained by these parties in order to process this application, to evaluate the project and to process future learn, earn, return matters. We will not give the data to any third parties if permission has not been granted. □ General confirmation \*

With this application, I declare to adhere to the Dutch Code of Conduct for Academic Integrity as also endorsed by the Erasmus University and the Erasmus MC. In accordance with the policy of the Erasmus University and the Erasmus MC, the proposed research has been tested by the designated ethical committee of the relevant faculty where the lead applicant has been appointed. As part of the ethical review, where applicable, reviewing was also done for methodology and research data management. The result of the ethical review is attached as an appendix to this application. If applicable, a review by an Animal Experiments Committee has also taken place and an agreement is available from the Central Animal Testing Commission before a definitive grant allocation can take place.

Code of conduct<sup>\*</sup>

Previous Next

#### **8 Submit**

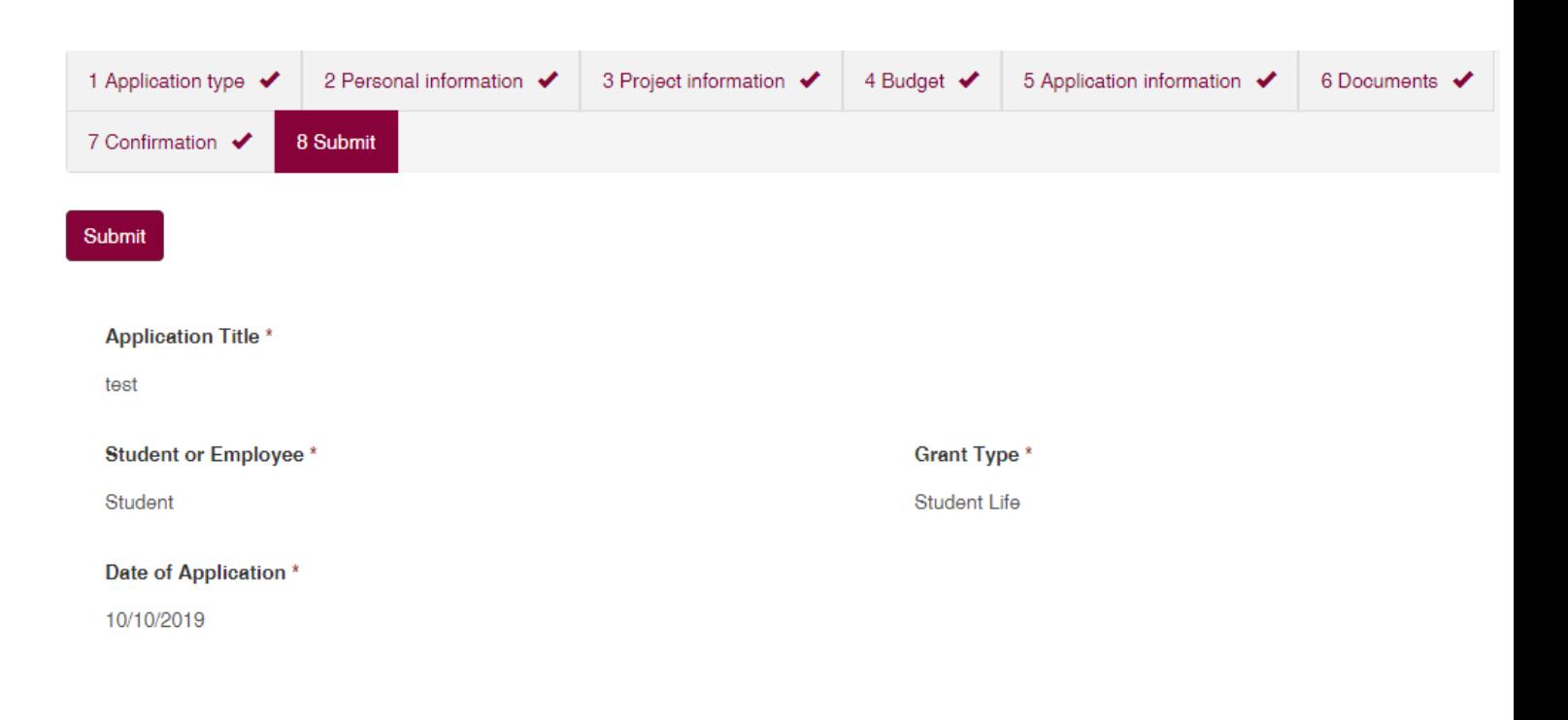

Previous